Π Jornada de Médicos **Residentes SEMG** Cataluña

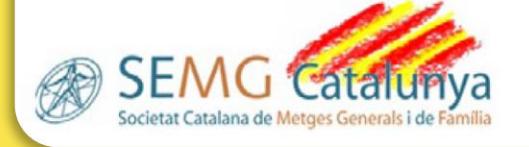

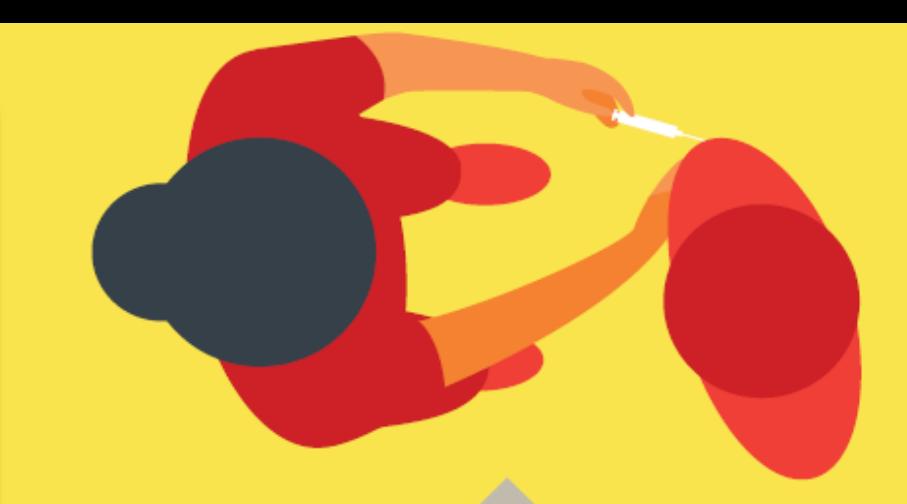

### **¿CÓMO ELABORO MI COMUNICACIÓN?**

- Elabora tu comunicación en formato poster.
- Utiliza esta plantilla de diapositiva para componer tu poster con imágenes y textos.
- Cuando tengas listo tu poster en esta diapositiva, conviértelo a pdf
- Envíanos tu poster en pdf a la dirección de mail: [comunicaciones.resicat@semg.info](mailto:comunicaciones.resicat@semg.info)
- El comité científico lo evaluará y lo aceptará o te pedirá que hagas modificaciones
- Si resulta aceptado, será exhibido en formato digital en las Jornadas y recibirás el correspondiente certificado.

#### **IMAGINA QUE ESTE ES TU PÓSTER**

#### **VAMOS A CONVERTIRLO A PDF**

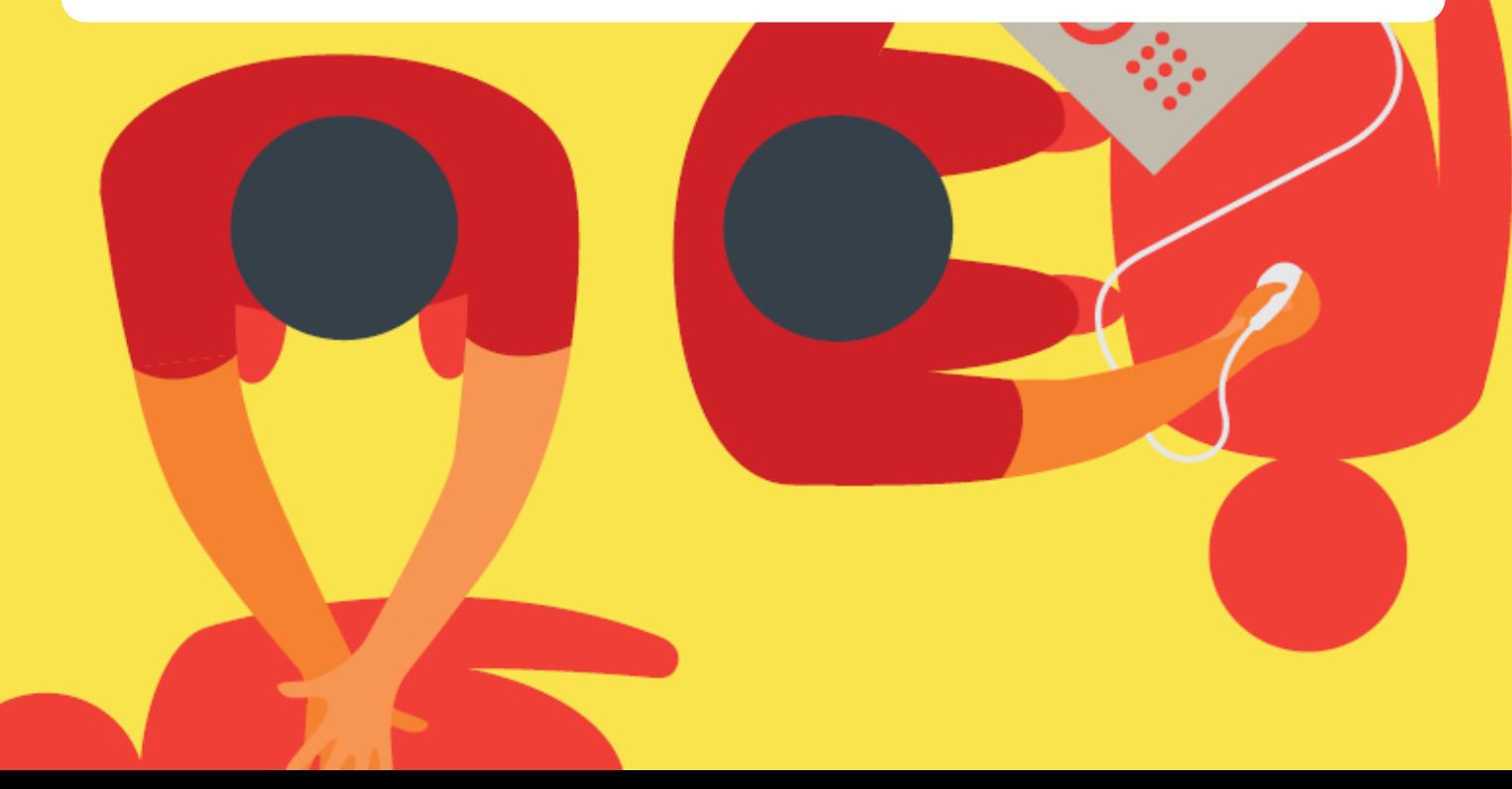

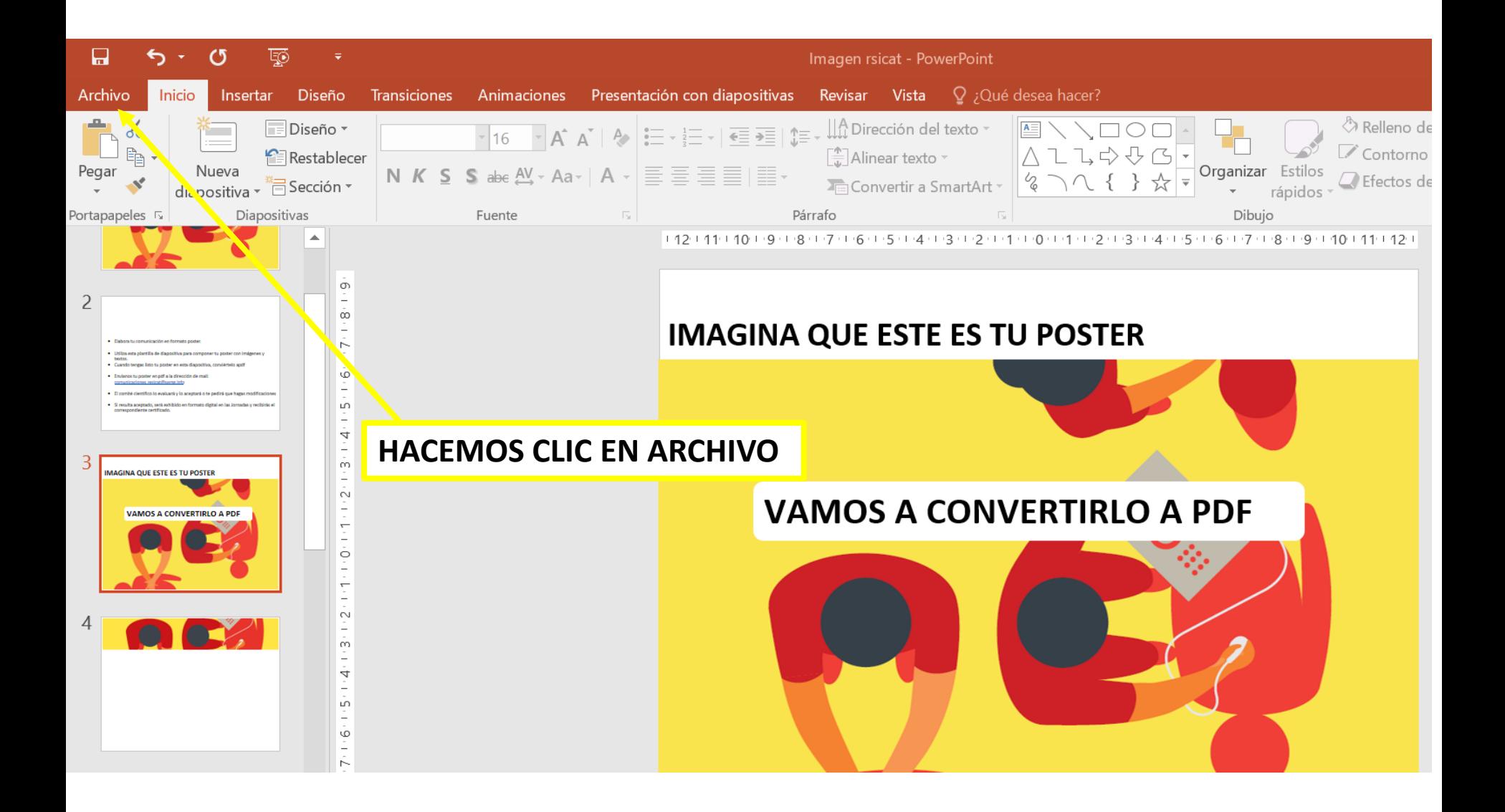

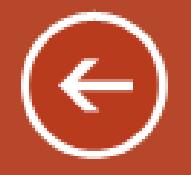

Información

Nuevo

Abrir

Guardar

Guardar como

Imprimir

Compartir

Exportar

## Guardar como

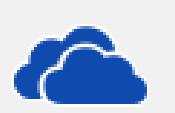

OneDrive: Personal mmboyano@gmail.com

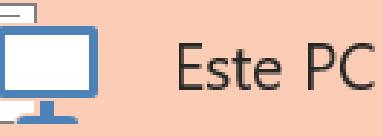

Hacemos clic en guardar como y elegimos la carpeta que queramos. Recomendamos el propio escritorio

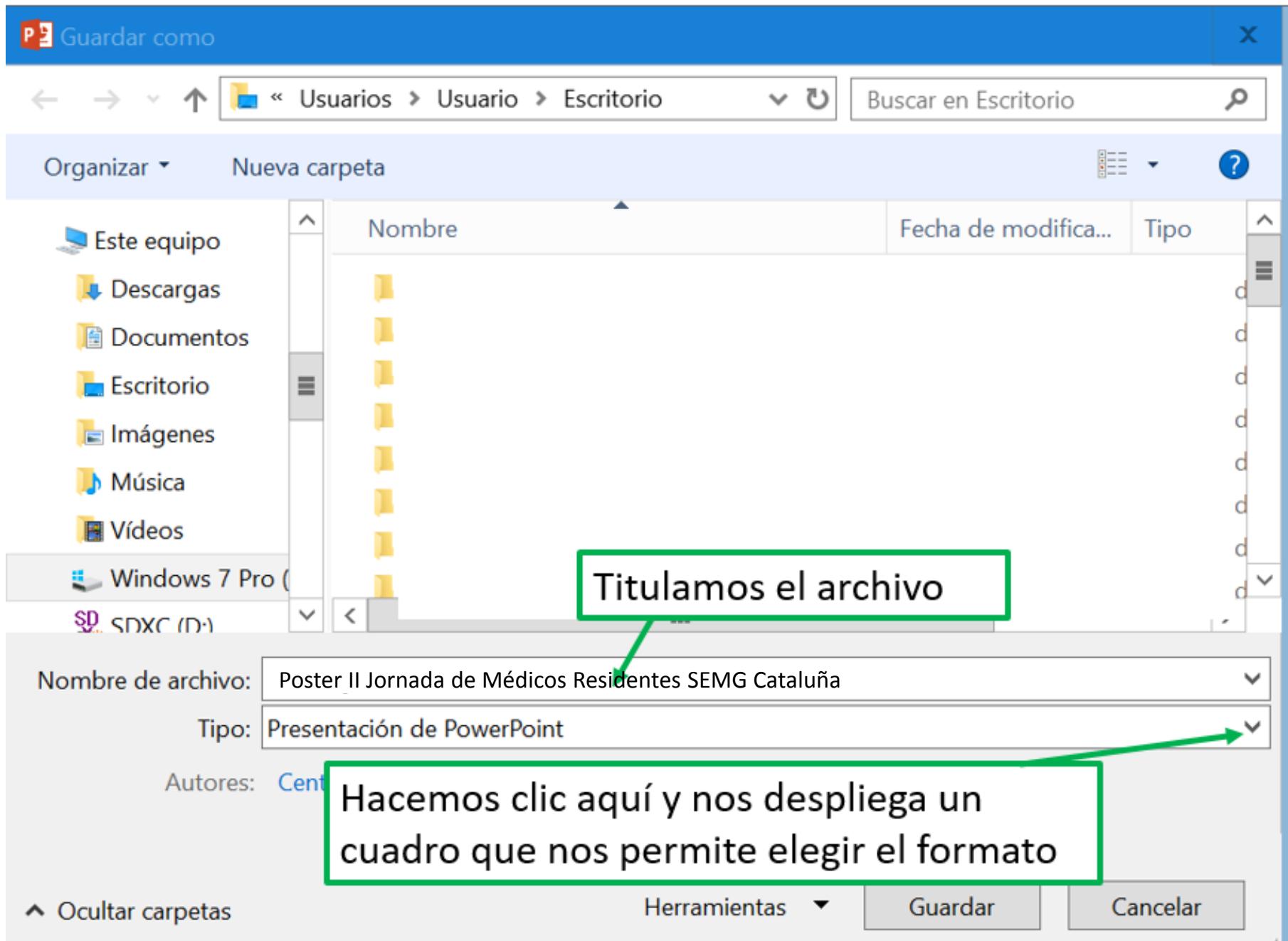

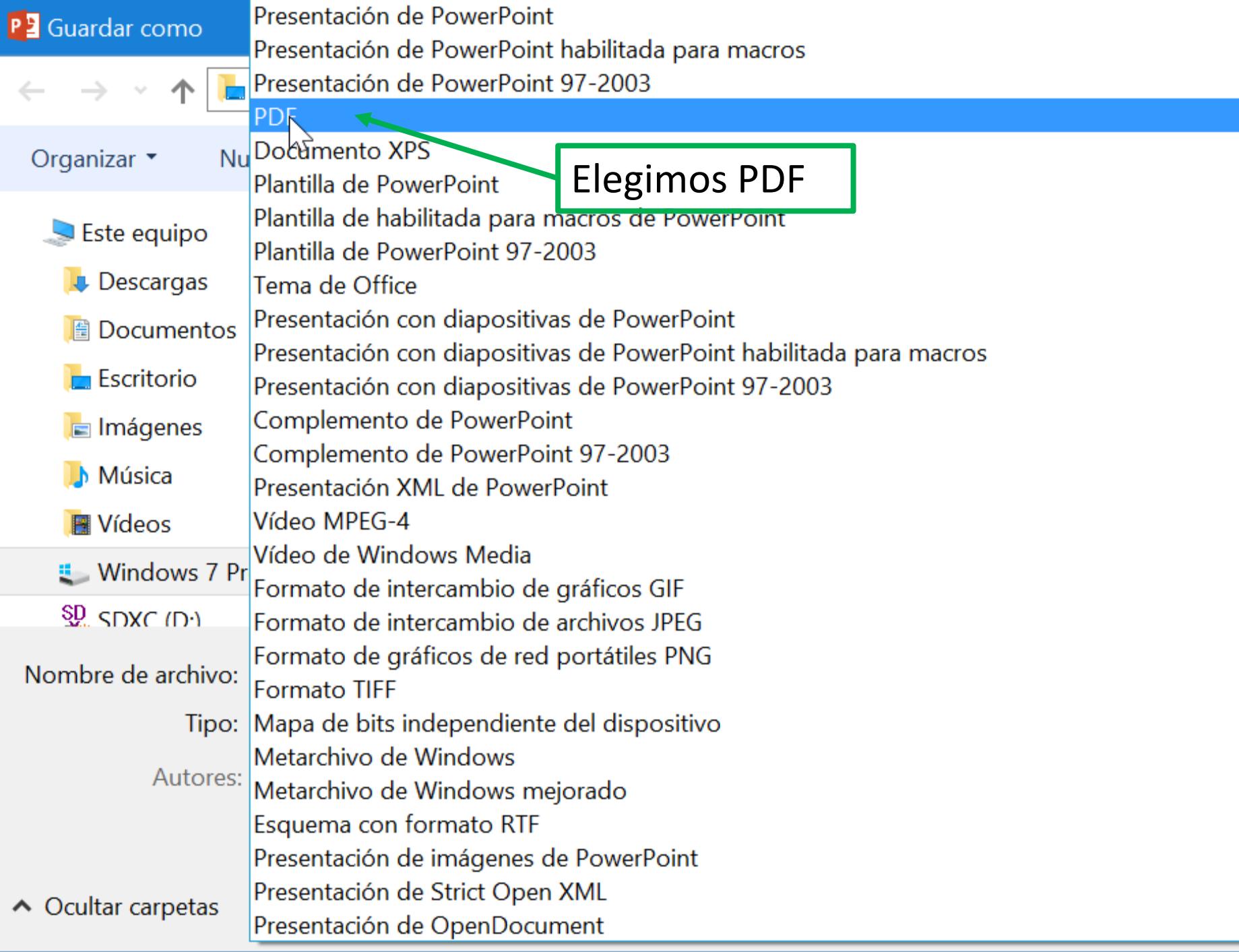

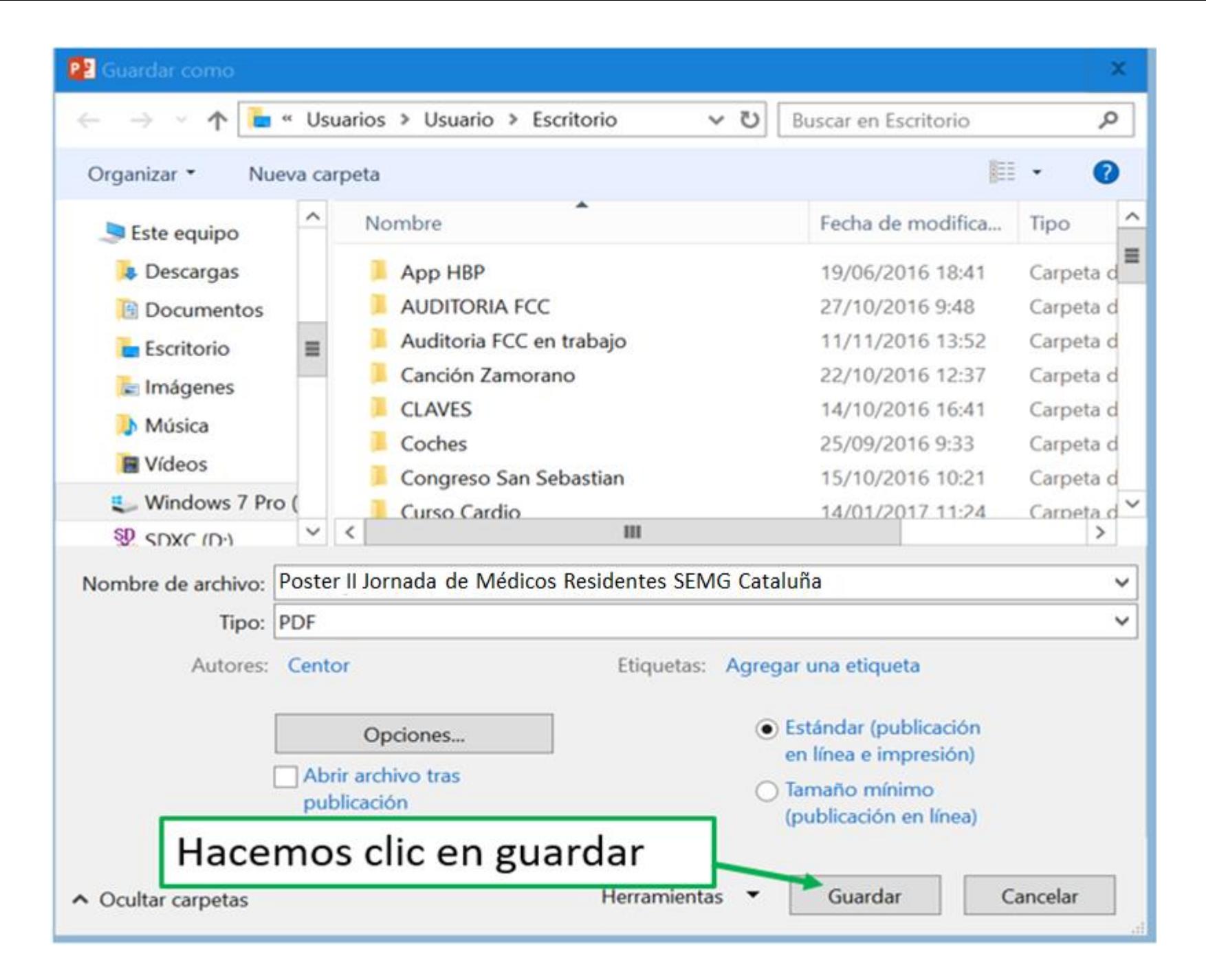

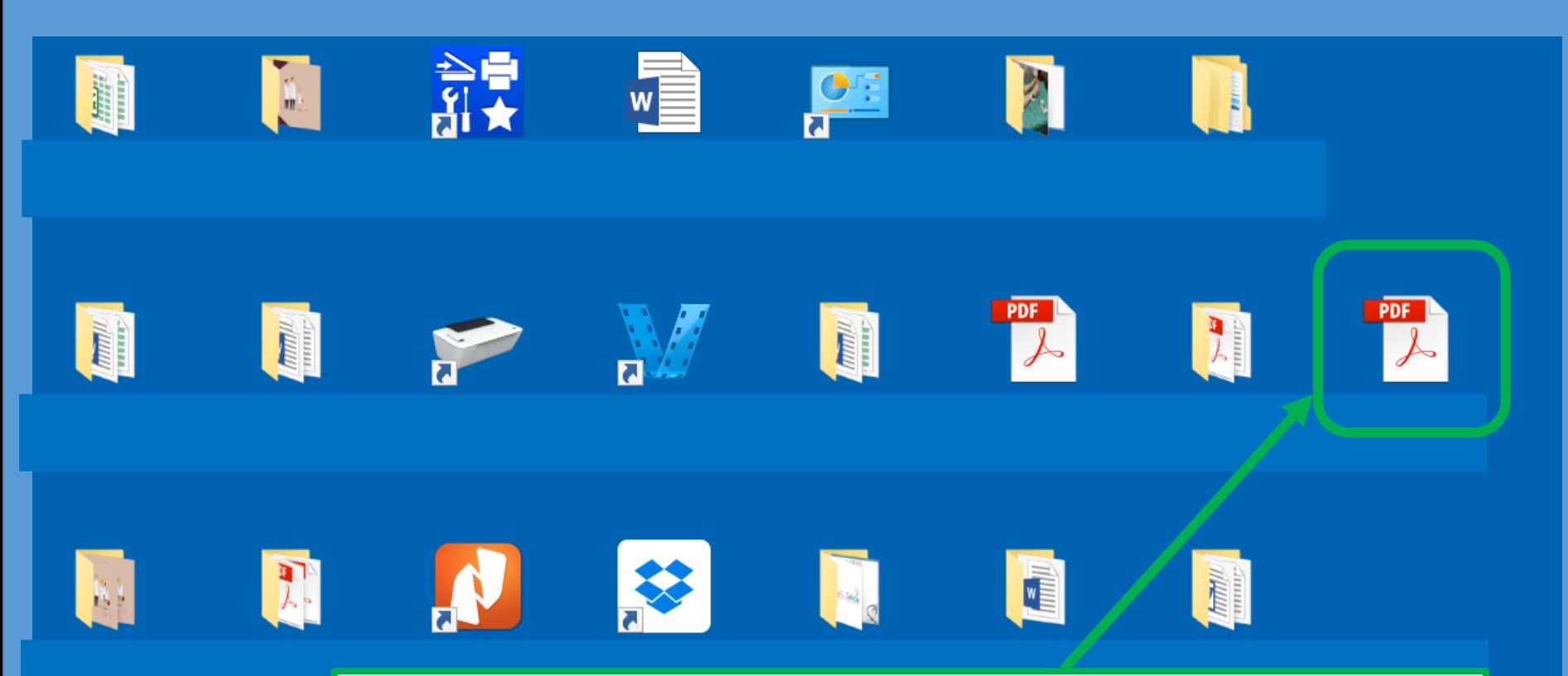

En nuestro escritorio tenemos el poster en pdf. Ya solo nos queda adjuntarlo al mail y enviarlo [comunicaciones.resicat@semg.info](mailto:comunicaciones.resicat@semg.info)

# Ш Jornada de Médicos Residentes SEMG Cataluña

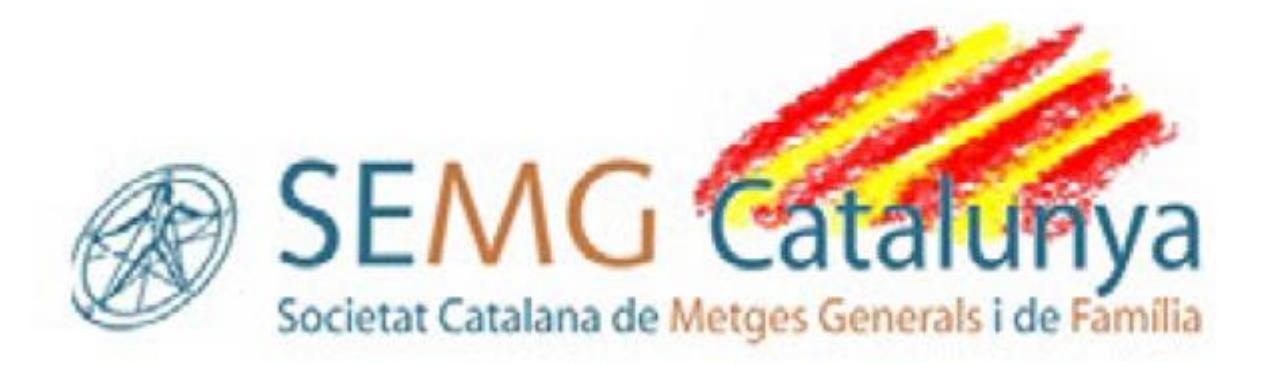